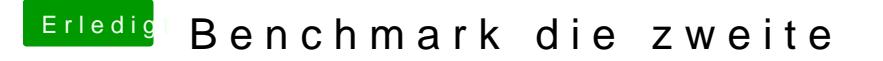

Beitrag von Brumbaer vom 29. März 2018, 12:00

## [@Leo Du](https://www.hackintosh-forum.de/index.php/User/34169-Leo-Duke/)ke

Könntest du bitte zusätzlich das Ergebnis des Heaven Tests Po Einstellungen, sondern Preset Extreme.